# **Learning (from) High-dimensional Models with PhenoAI and iDarkSurvey**

Jisk Attema Tom Heskes Roberto Ruiz de Austri

Sascha Caron Sydney Otten Jong Soo Kim

Faruk Diblen Krzysztof Rolbiecki Bob Stienen

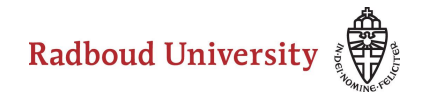

netherlands **eScience center** 

# How do we do (particle) physics?

**Idea**

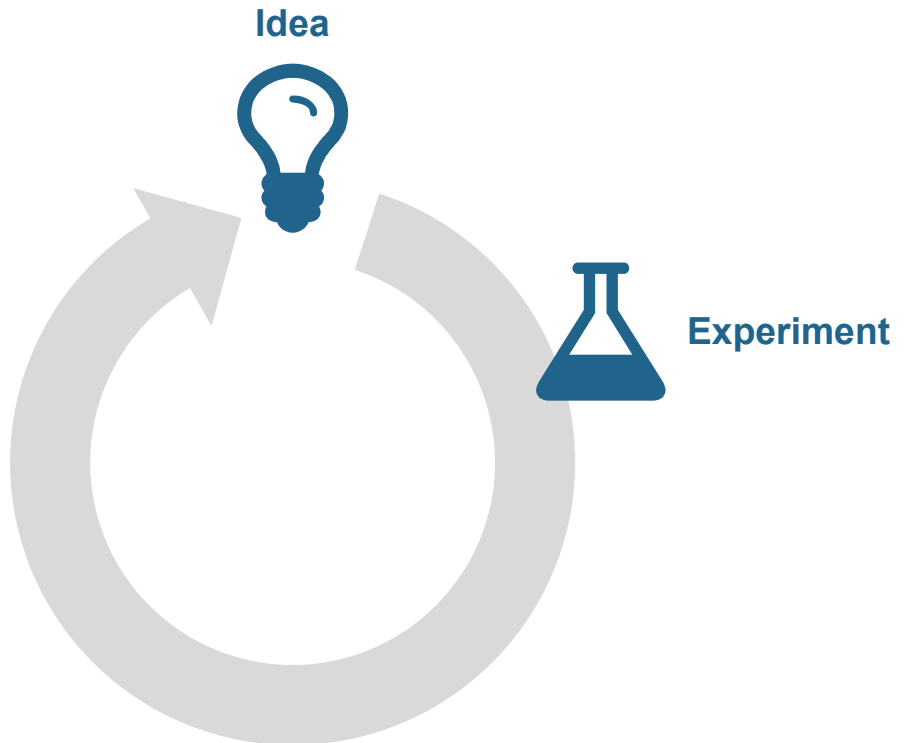

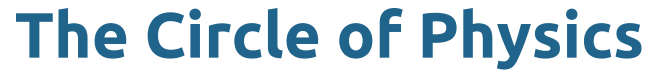

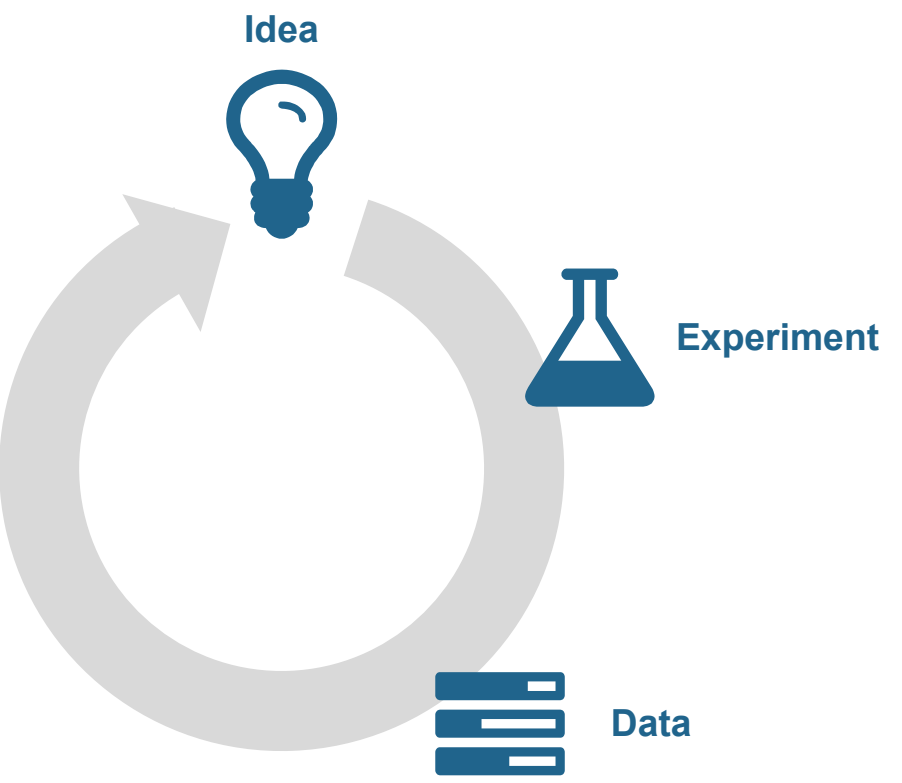

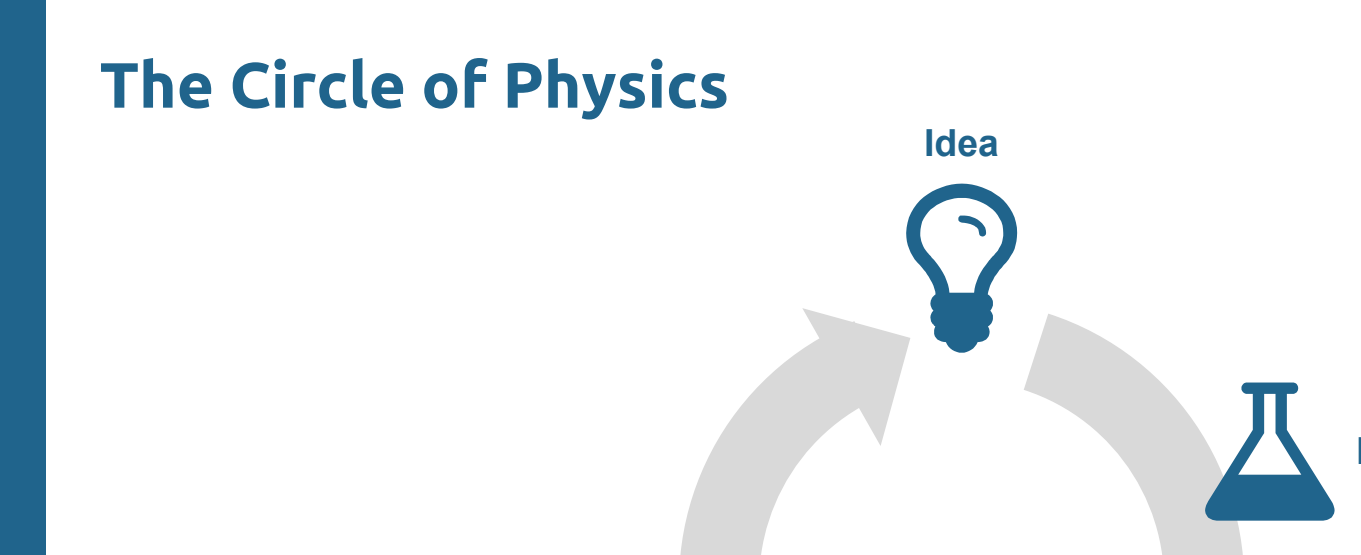

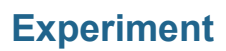

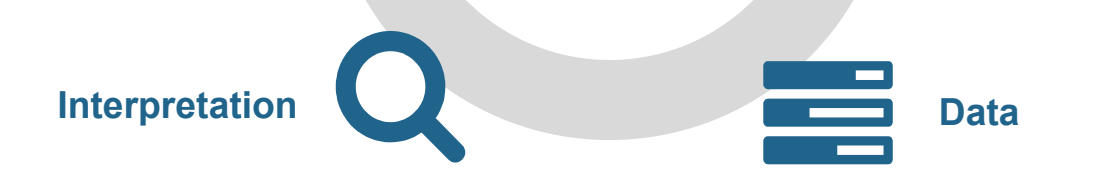

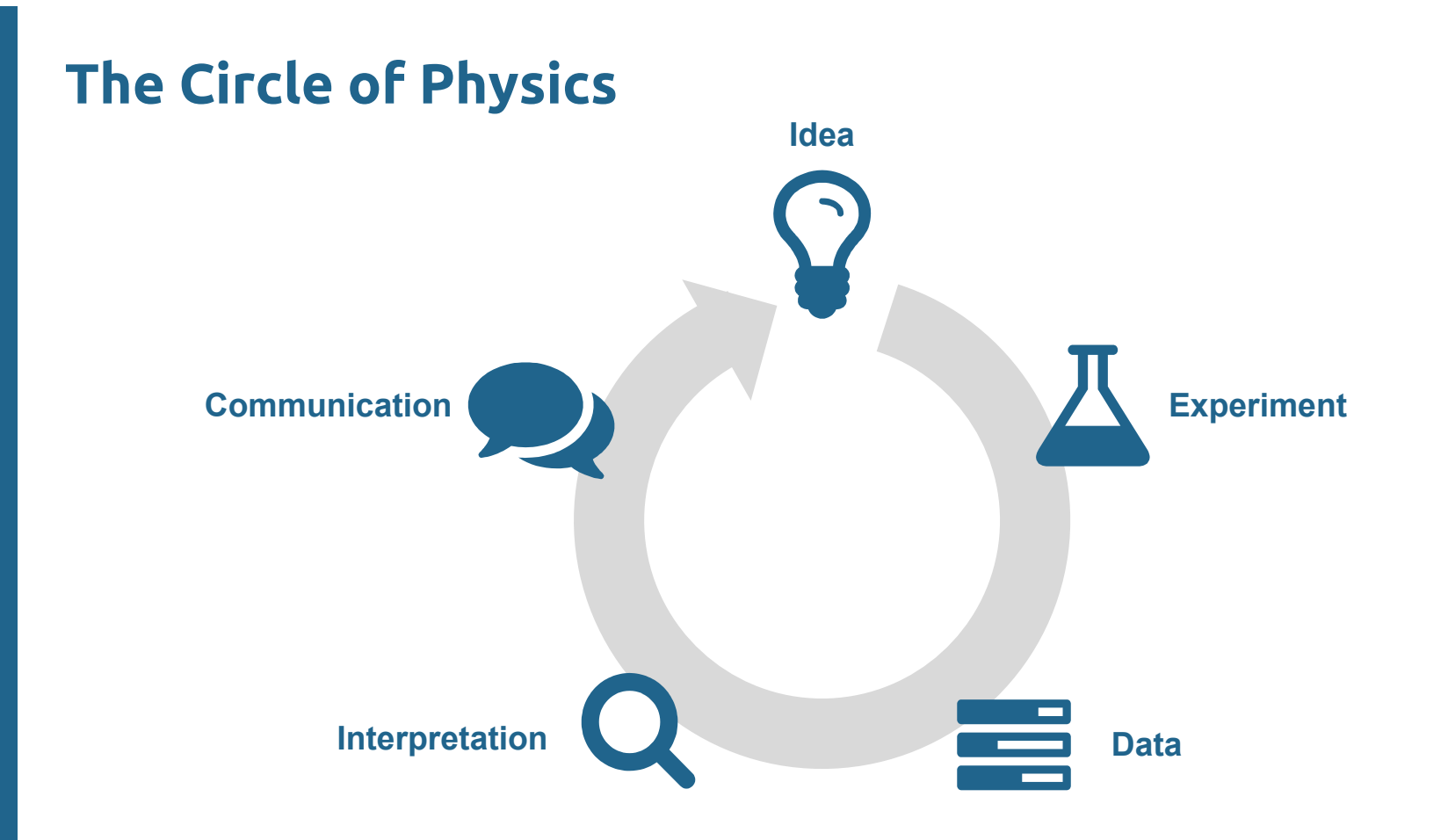

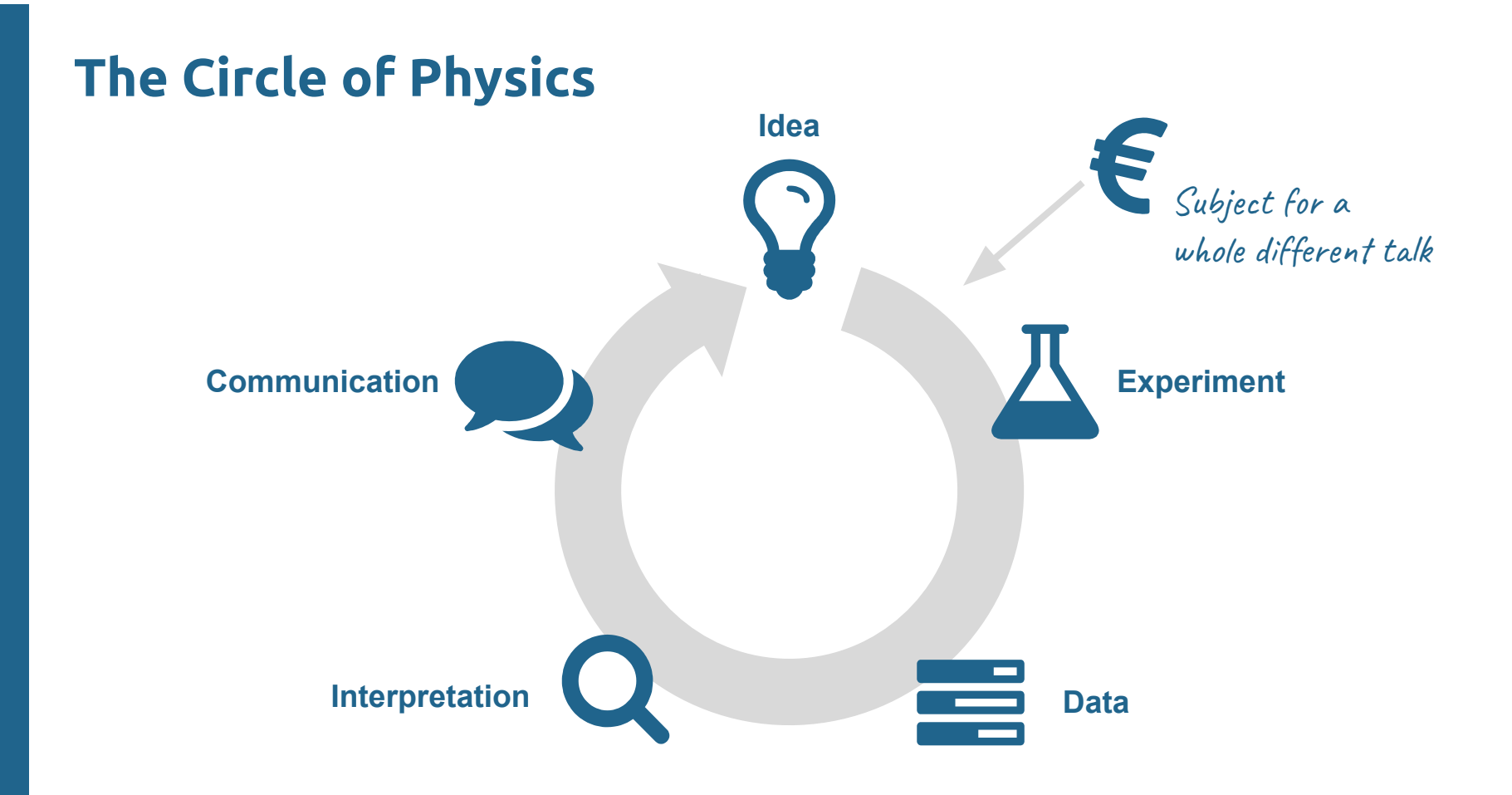

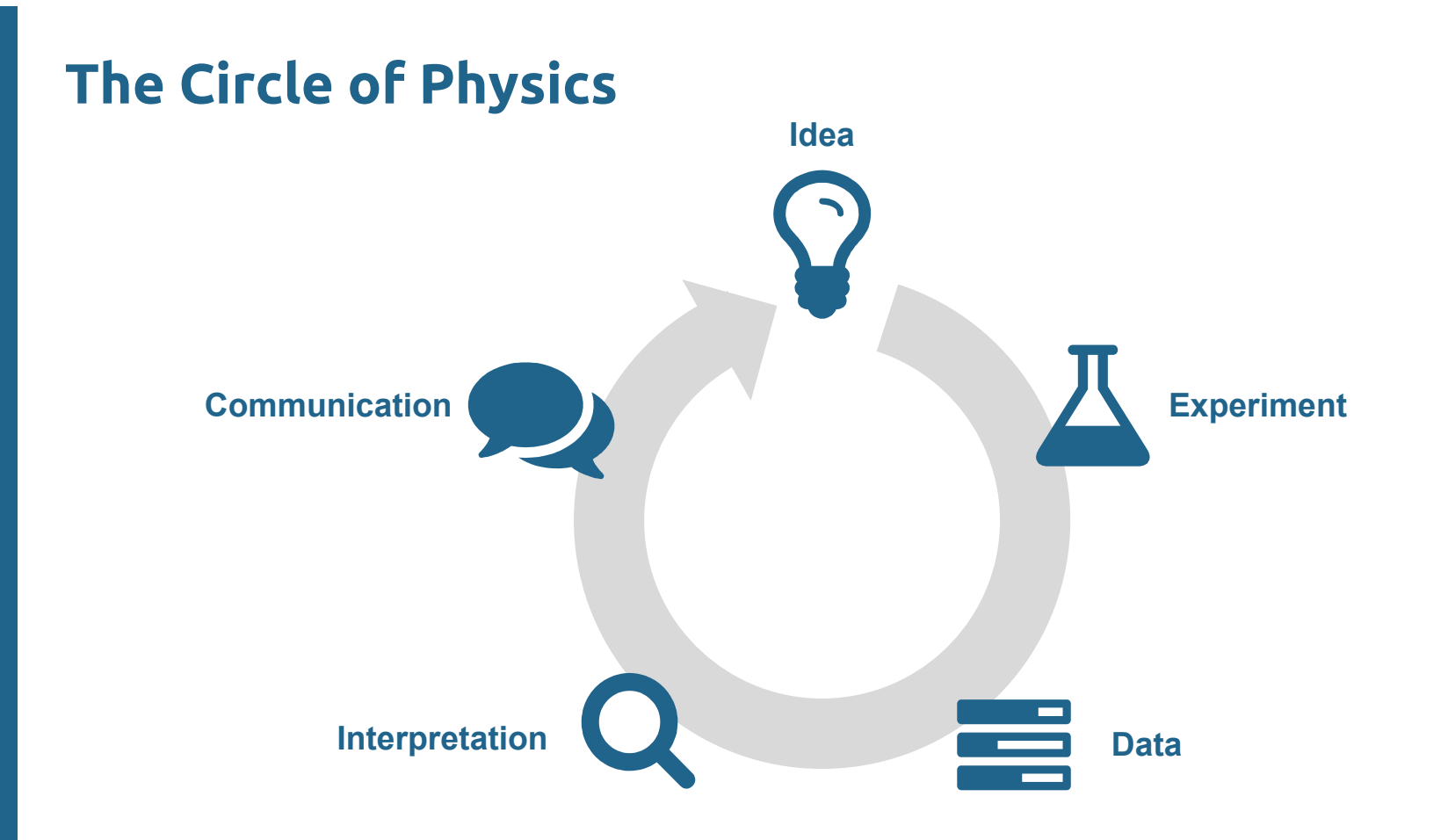

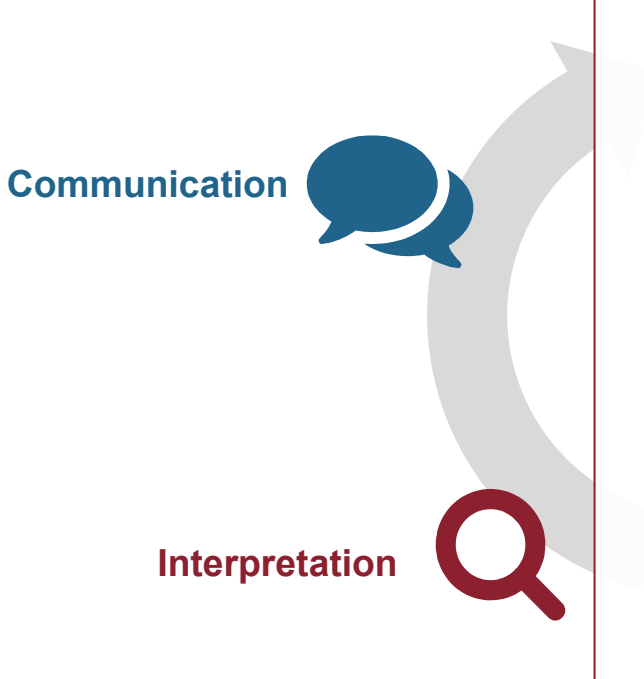

### **Idea**

- Inherently model dependent
	- $\rightarrow$  different model = different

interpretation

**Experiment** - Interpretation of the results in the context of a single model point is computationally very expensive

 $\rightarrow$  Simplified models are often used, but

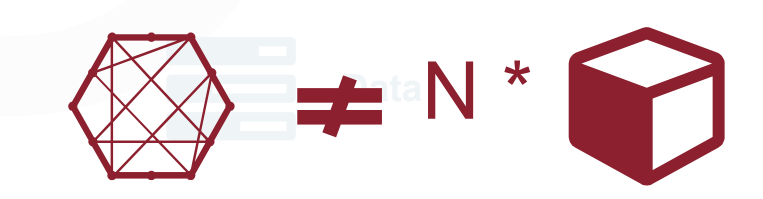

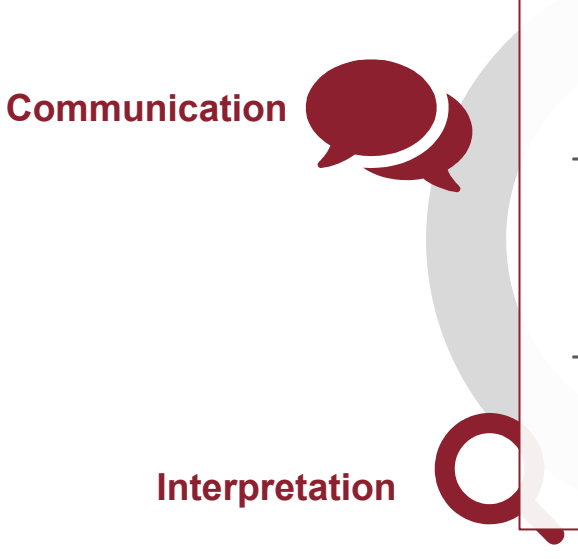

### **Idea**

- Images in papers are inherently 2-dimensional  $\rightarrow$  displaying more than 4 dimensions in a plot is difficult
- Simplified models are often used, but at the cost of information loss
- Raw data can be published (e.g. model points  $+$ evaluations)

**Interpretation** → Individual results are not extremely useful

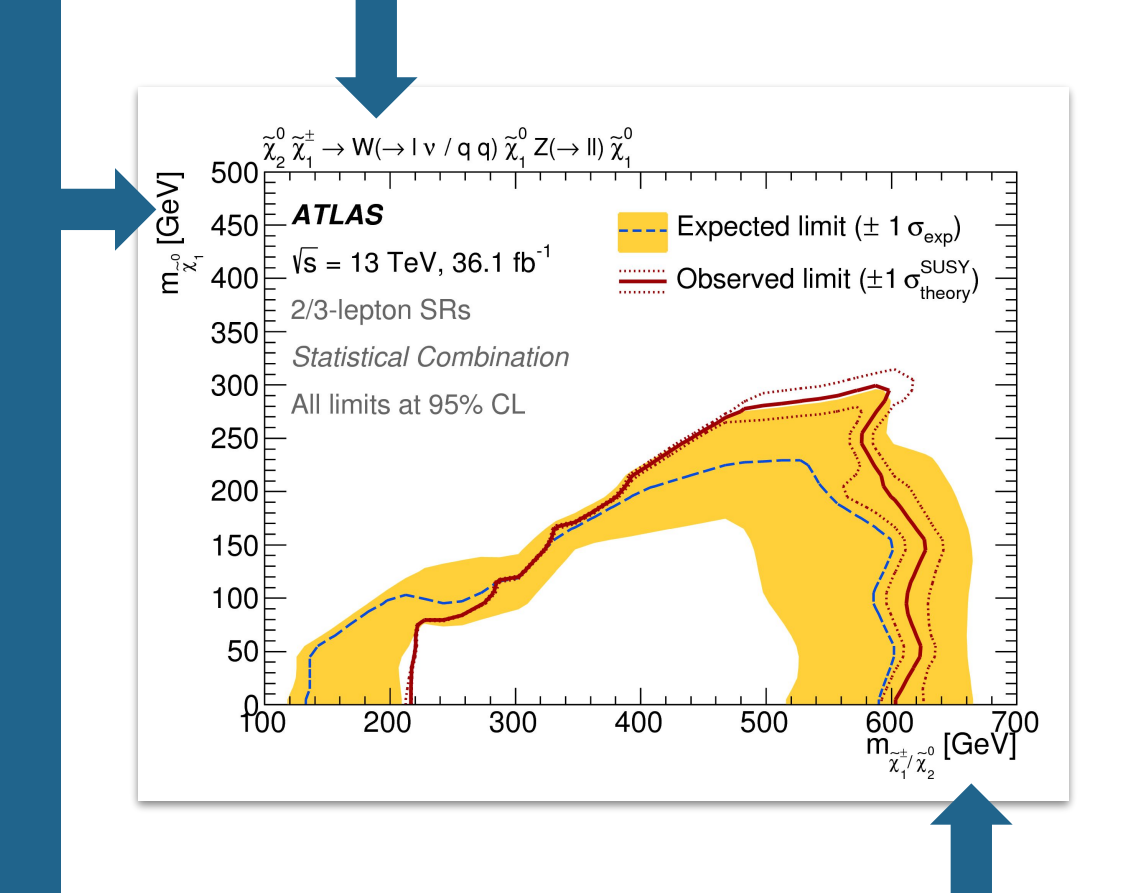

### **What if...**

- i don't have a 100% BR to the specified final state?
- i want to know the exclusion in another projection?
- i have the other free parameters set differently?

**Core of the problem: Plotting N>2 dimensions is hard**

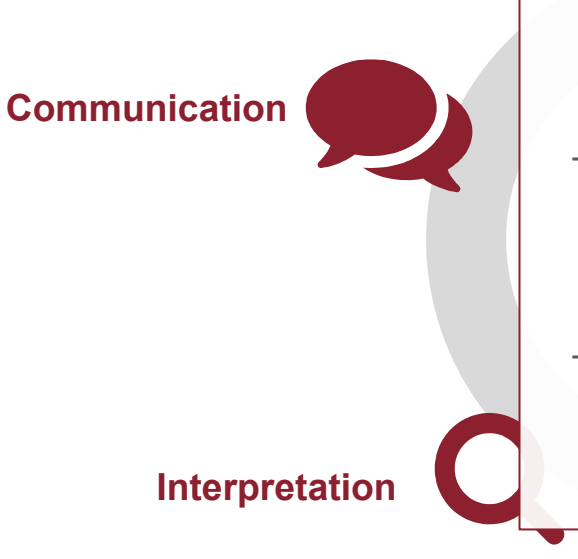

### **Idea**

- Images in papers are inherently 2-dimensional  $\rightarrow$  displaying more than 4 dimensions in a plot is difficult
- Simplified models are often used, but at the cost of information loss
- Raw data can be published (e.g. model points  $+$ evaluations)

**Interpretation** → Individual results are not extremely useful

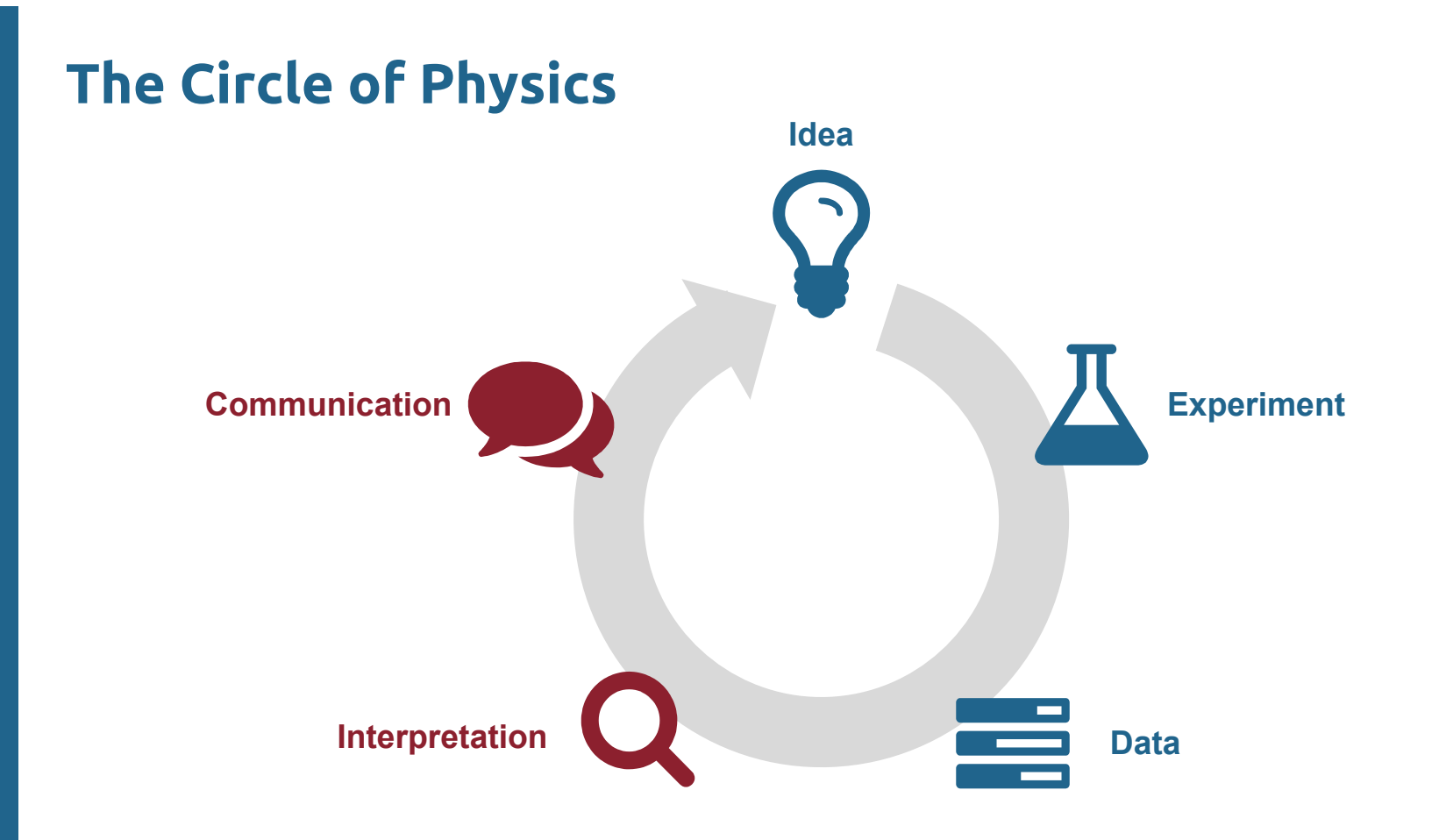

# How to manage our information to retain most of it?

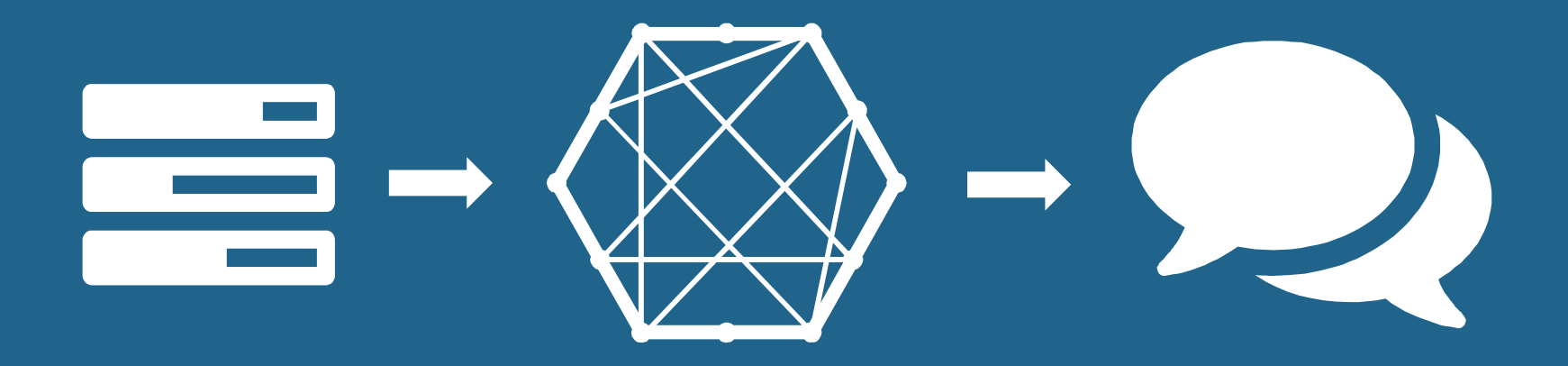

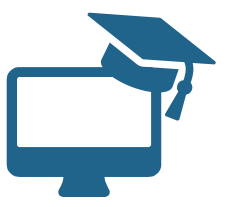

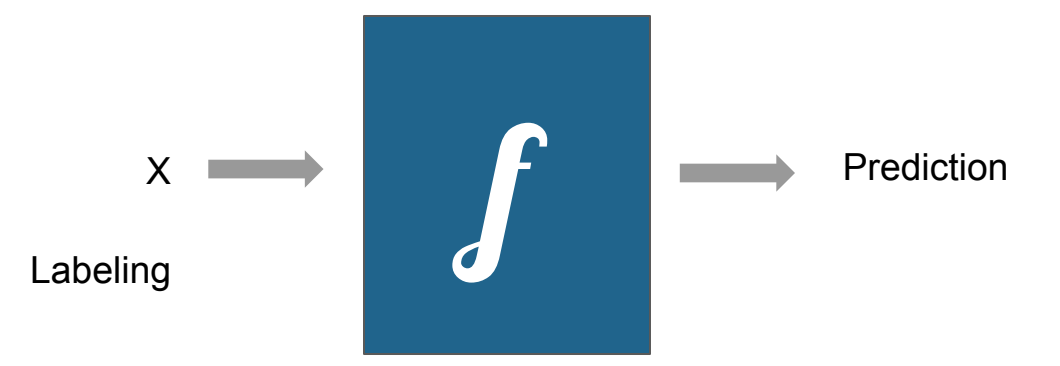

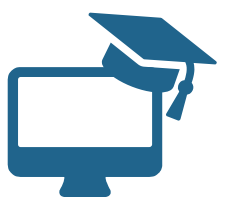

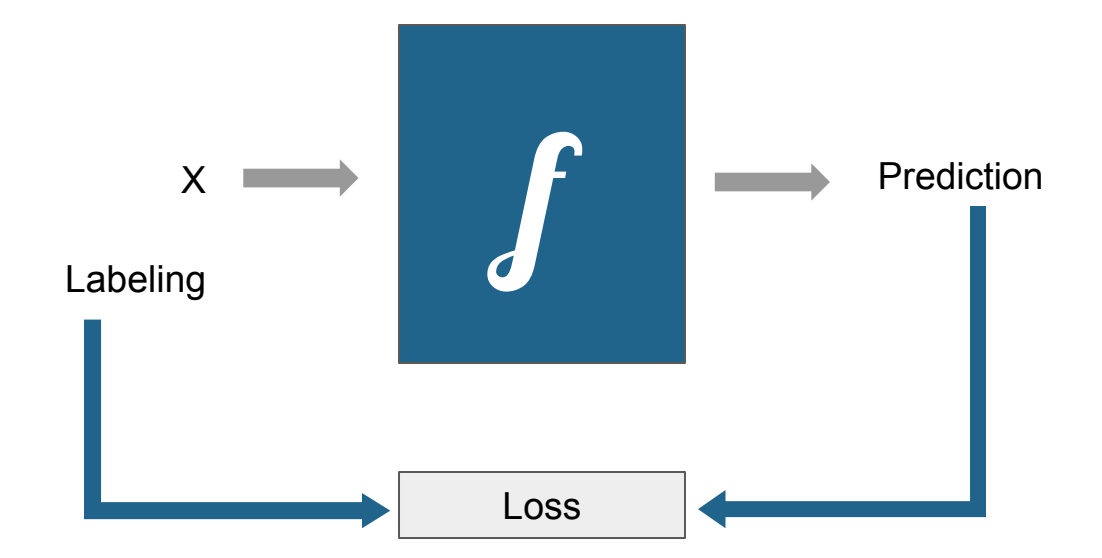

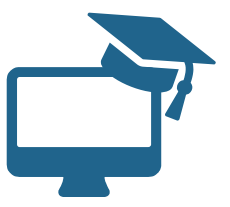

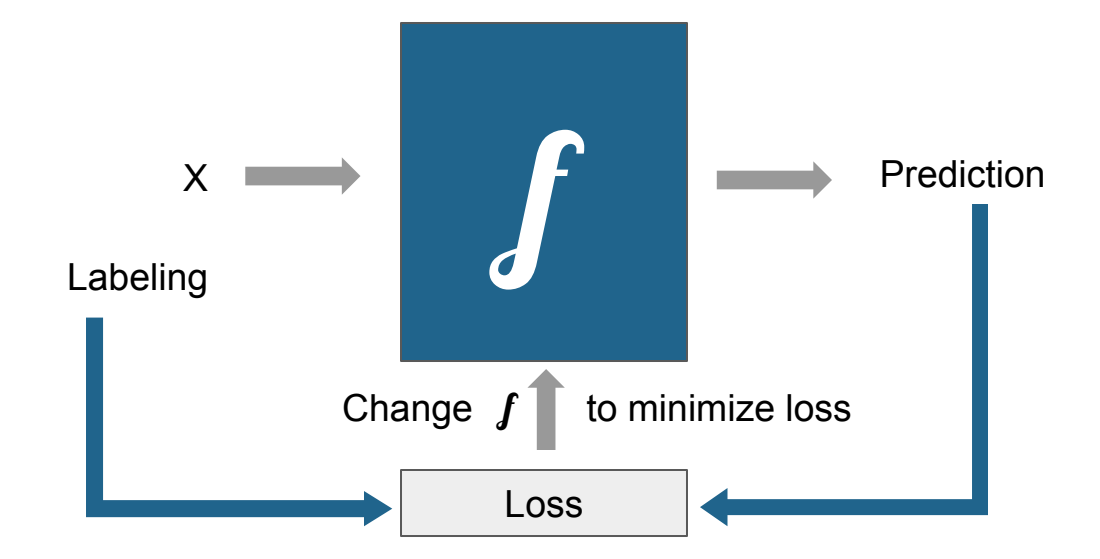

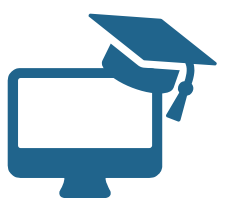

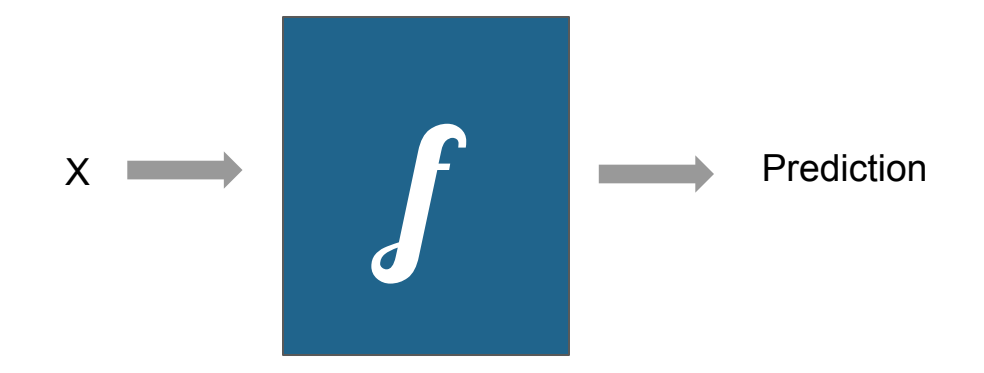

Encodes our model and entire analysis workflow

Example

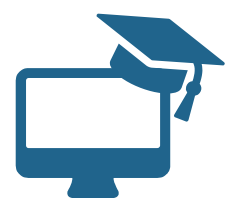

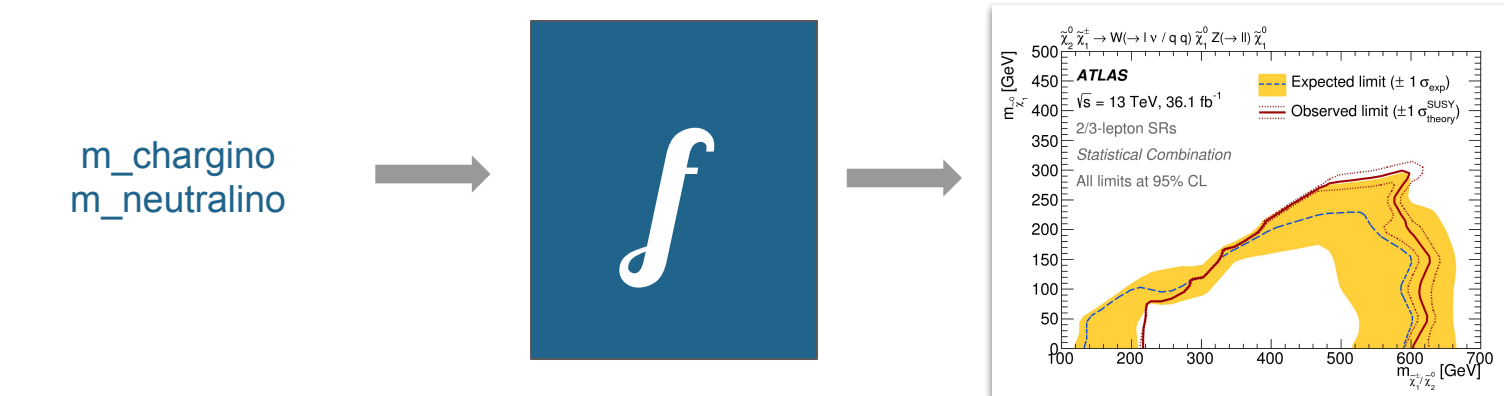

Encodes our model and entire analysis workflow

But... can be N>2...

## **SUSY-AI as proof-of-principle**

DOI: 10.1140/epjc/s10052-017-4814-9

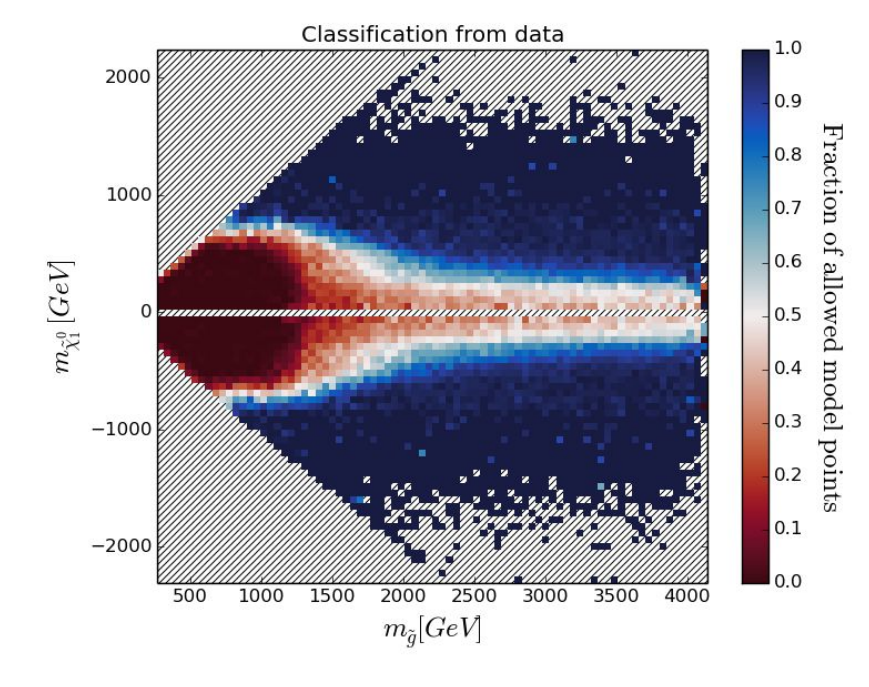

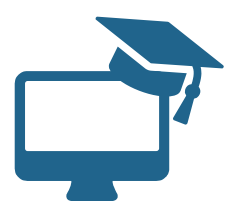

- pMSSM19
- 300,000 training points [10.1007/JHEP10\(2015\)134](https://arxiv.org/ct?url=http%3A%2F%2Fdx.doi.org%2F10%252E1007%2FJHEP10%25282015%2529134&v=2a1f2400)
- Exclusion determined by 22 different analyses
- RandomForest (for the *connaisseurs*)

## **SUSY-AI as proof-of-principle**

### DOI: 10.1140/epjc/s10052-017-4814-9

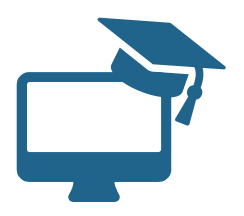

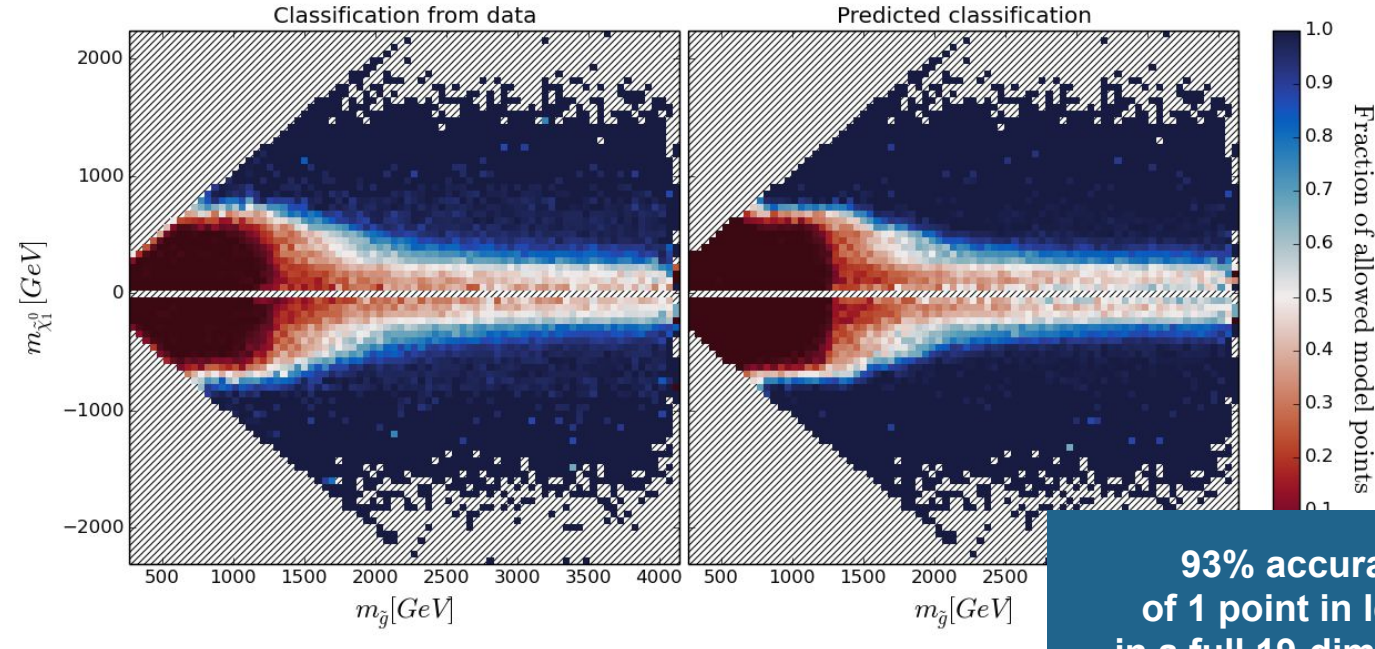

**93% accuracy at a rate of 1 point in less than a ms in a full 19-dimensional model**

## **PhenoAI as natural evolution**

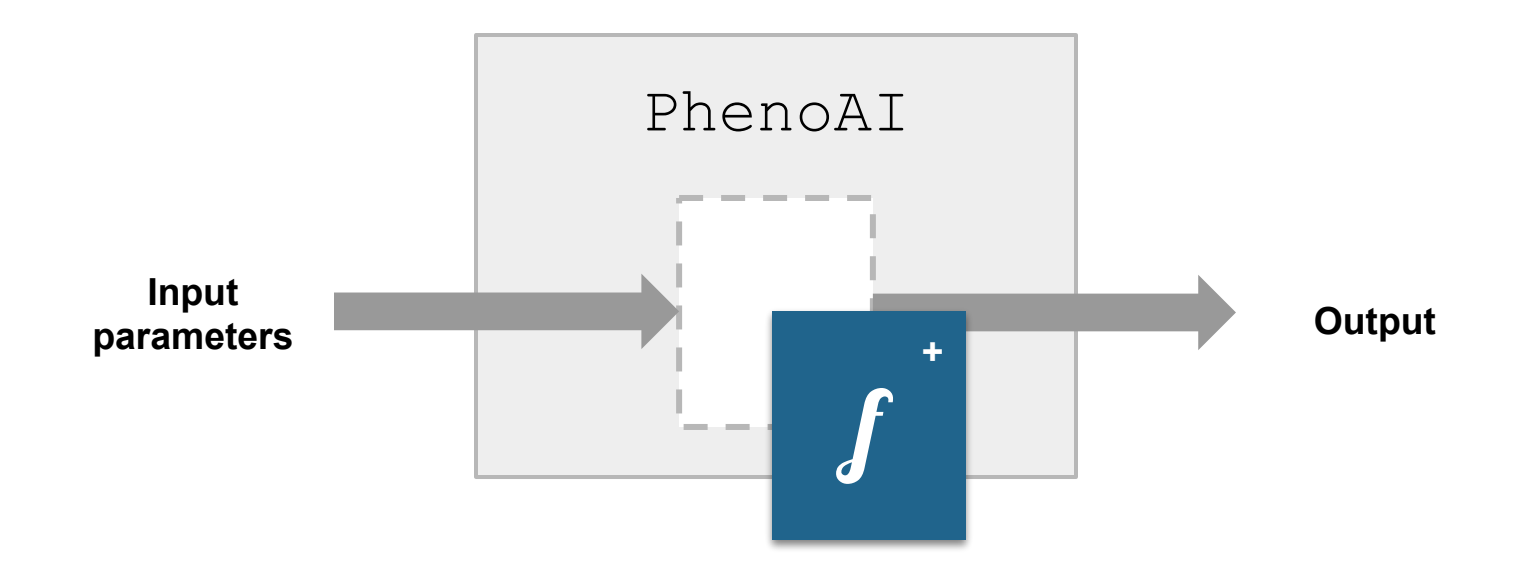

Machine Learning is abstracted away: **anyone with Python knowledge can use the trained models**

Communication of high-dimensional results becomes possible: **publish a trained algorithm**

## **PhenoAInalyses**

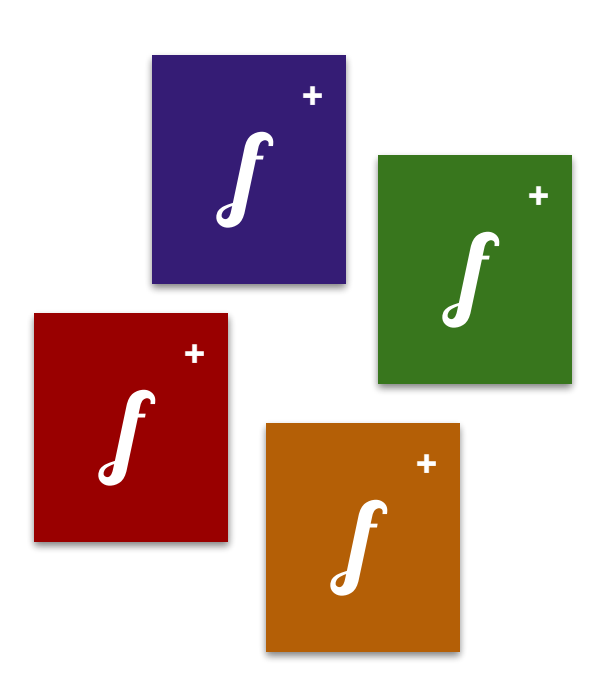

- Trained algorithms (**AInalyses**) still need to be made. You can do this yourself, or

- … download one from the AInalysis library on the PhenoAI website

…

Currently working on AInalyses for: Cross Sections Electroweakino Likelihoods from Gambit << See S. Otten's talk tomorrow

## PhenoAI "Pheno for the masses"

- PhenoAI is available via pip3 (**phenoai**) and via the website <http://hef.ru.nl/~bstienen/phenoai>
- Extensive documentation available
- Feedback is more than welcome!
- Paper will be out soon

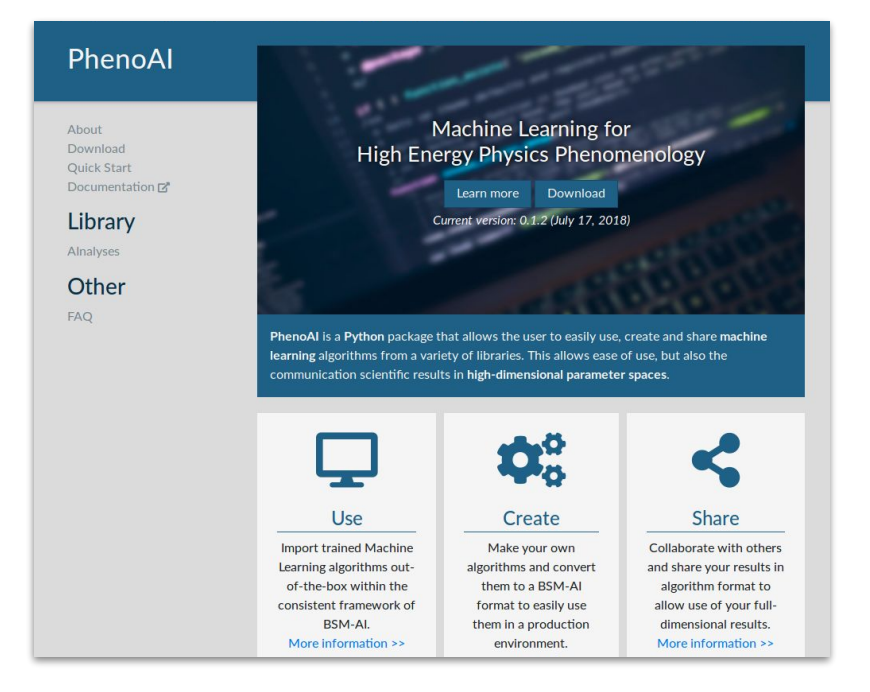

# But what about data?

## **Data publishing**

- Individual data points (e.g. model points) are not really informative on their own
- Data can be published on HEPData, but...
	- … lacks an easy interface to navigate and explore the data
	- … data sets can not be easily compared

**Result**: Publishing information like model point evaluations is still not extremely common in our field.

## **iDarkSurvey for Data Publishing**

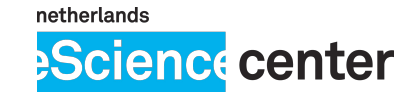

- Online data storage for high energy physics data
- Has online plotting interface to explore data
- Multiple data sets can easily be compared within the same plots
- Own data can be viewed alongside the data in the database
- Online demo at<http://www.idarksurvey.org/>

## **iDarkSurvey for Data Publishing**

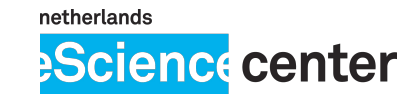

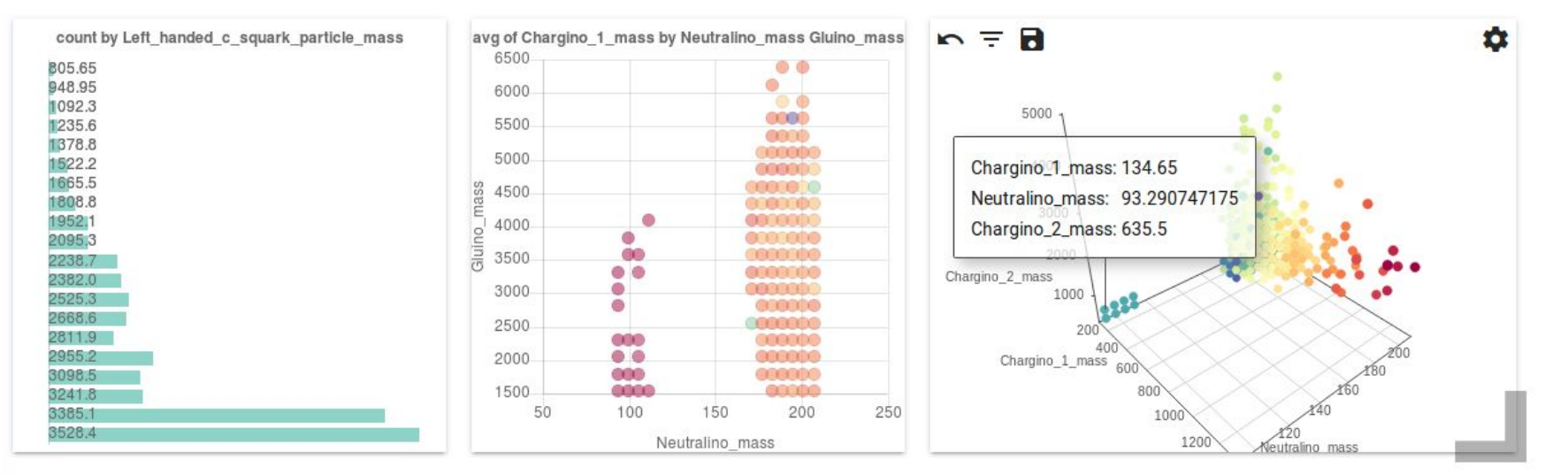

<http://www.idarksurvey.org/>

## **Conclusion**

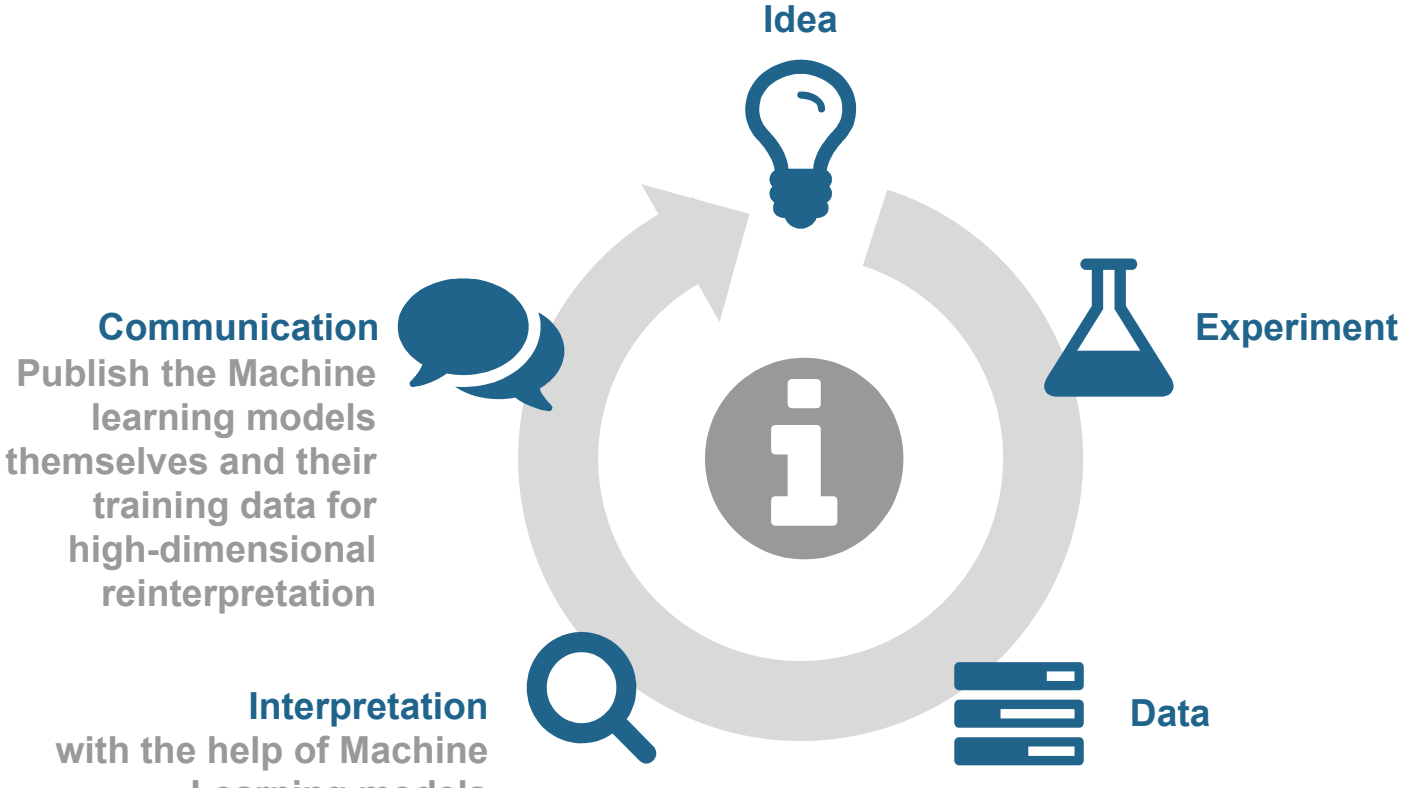

**with the help of Machine Learning models**

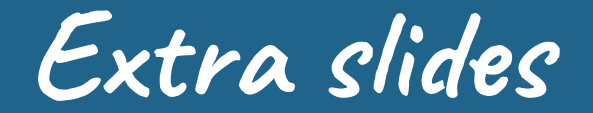

## **What about my simplified model?**

Training on a full model still allows access to submodels. SUSY-AI was trained on the pMSSM19, of which MSUGRA/CMSSM is a submodel.

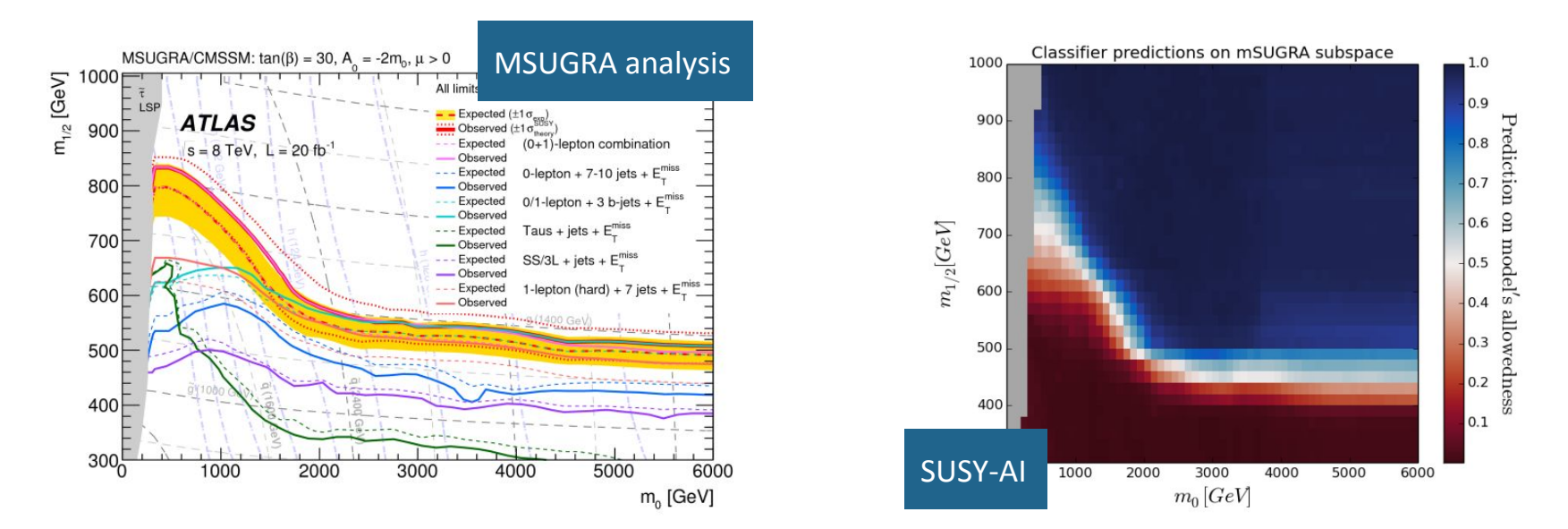

Comparison not entirely fair: the dedicated MSUGRA/CMSSM scan combined signal regions in a smart way, whereas the exclusion of the SUSY-AI dataset uses the simple: "if excluded by any analysis -> excluded"

## **Confidence construction from SUSY-AI**

SUSY-AI is a classifier, but outputs a continuous value between 0 (excluded) and 1 (allowed). It can *not* be interpreted as a probability, but can be transformed into one.

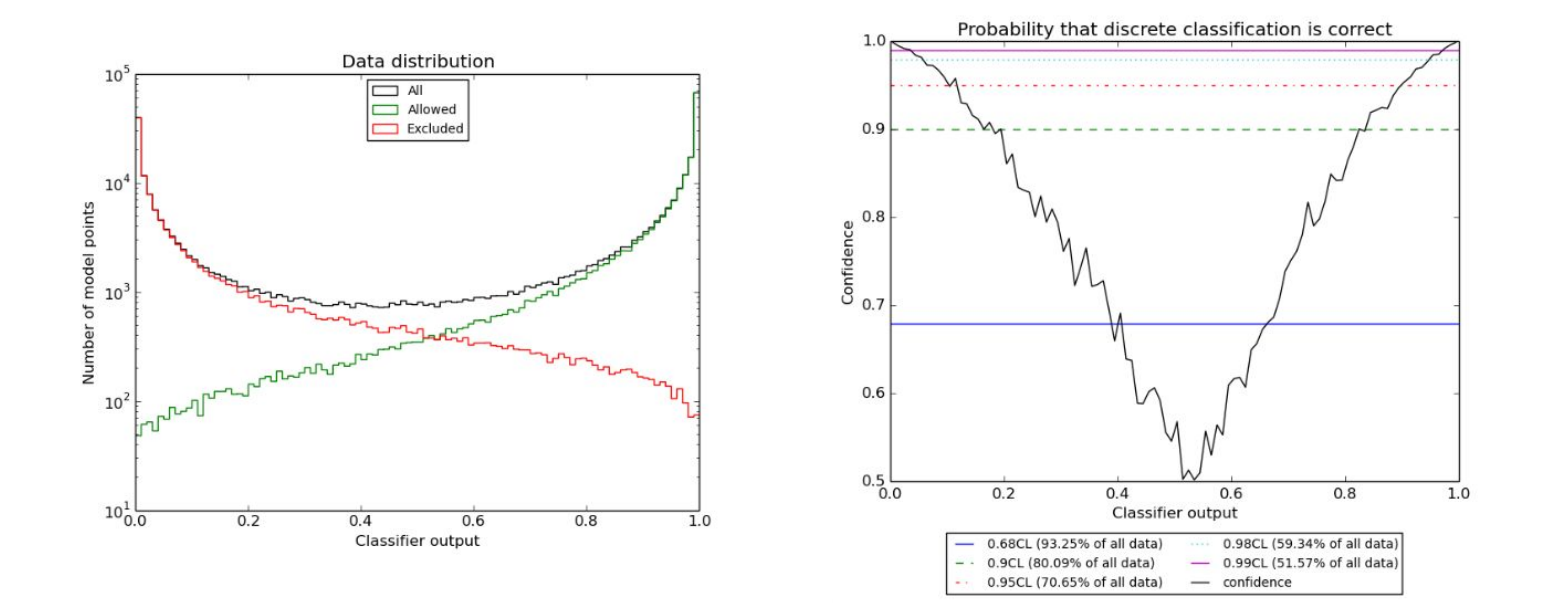

## **Is PhenoAI really that simple?**

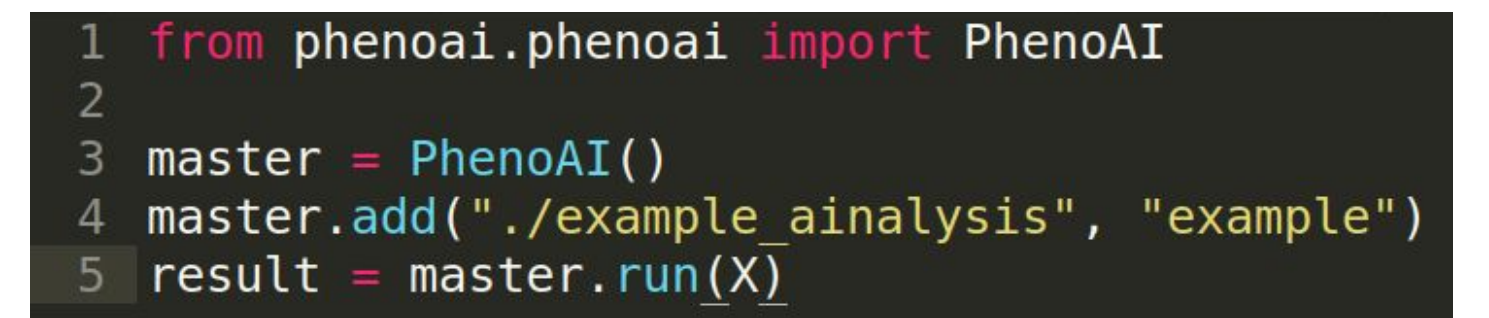

Yes

## **Learning to use PhenoAI**

PhenoAI aims to be as easy to use as possible. To this end we have created:

- online documentation
- in-code documentation
- example scripts
- a quick start manual

We are busy optimizing the learning experience of PhenoAI even further, making material as a tutorial and a cheat sheet.

## **Supported ML libraries**

All estimators and models created with Keras/tensorflow and scikit-learn are supported within PhenoAI. We are in the process of adding support for ROOT TMVA models as well.

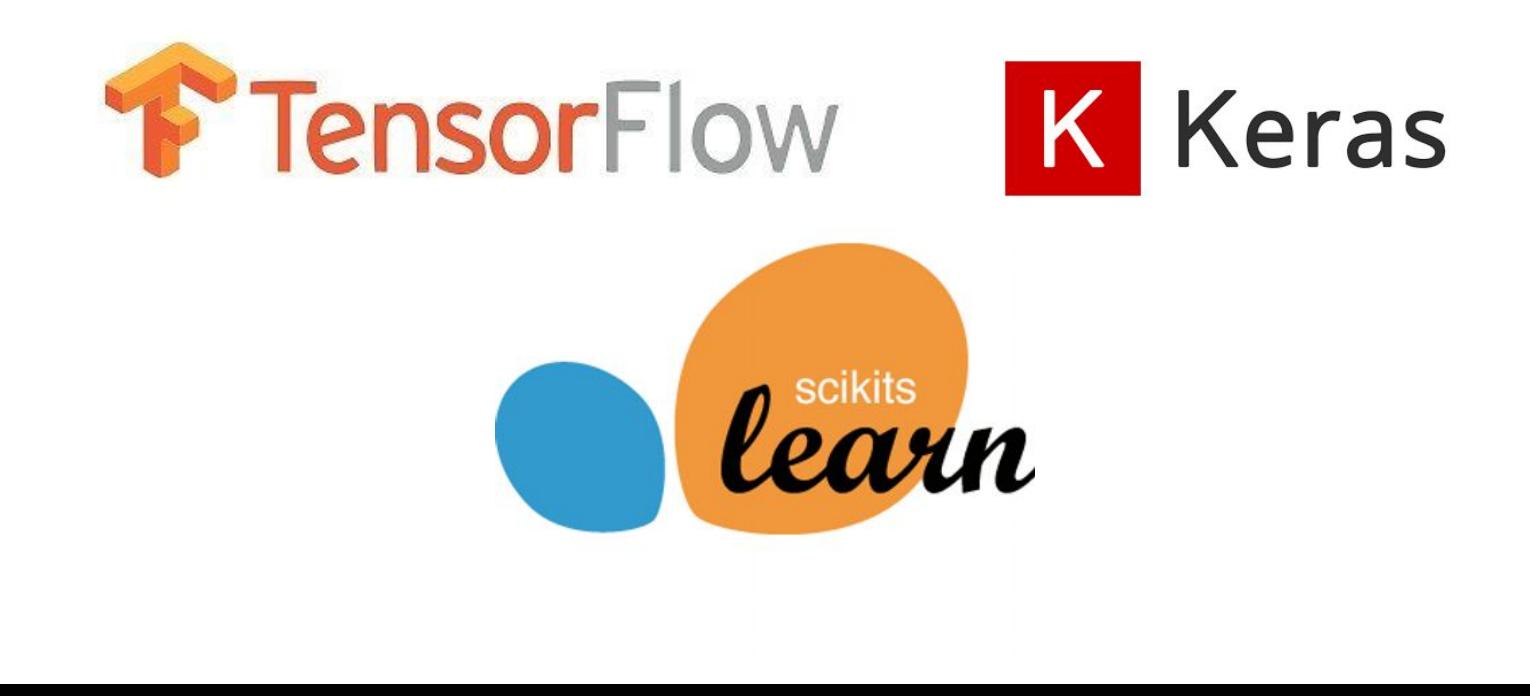

## **Server-client structure**

PhenoAI has a built-in ability to create a server-client structure. The server has the AInalyses loaded, the client can be added to any script and will query the server for prediction on a specific data set. In this way, the loading and configuration overhead are needed only once.

Server and client can of course just be the same machine

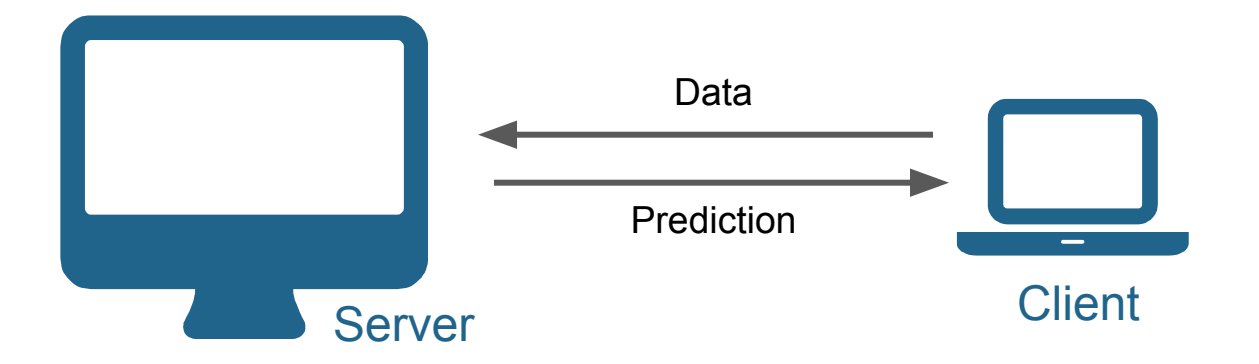

## **Maker module**

In order to use a trained algorithm within PhenoAI, it needs to be stored within a folder with a PhenoAI configuration file. This collective as files is called an AInalysis and can, in principle, be made by hand. It is however more convenient to use the phenoai.maker module. Which will indicate if errors are made.

Example scripts on how to use the maker module are availble.

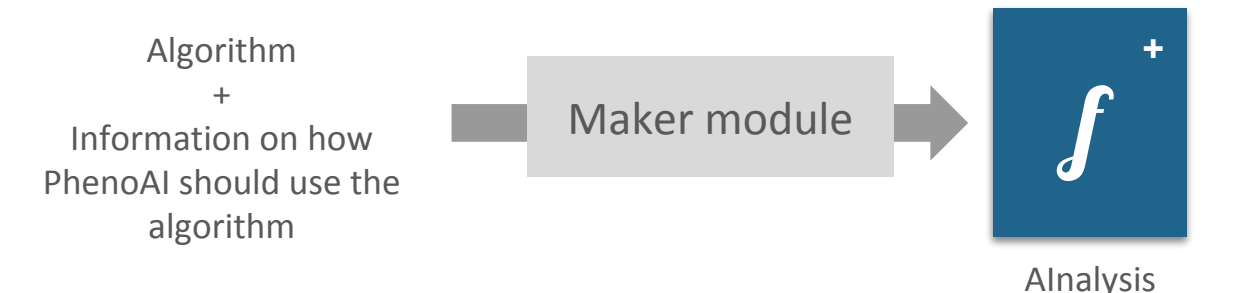

## **DarkMachines**

PhenoAI is connected to the DarkMachines initiative as well, a research collective aiming to unravel the mystery that is dark matter with the help of machine learning. See [darkmachines.org](http://darkmachines.org/) for more information.

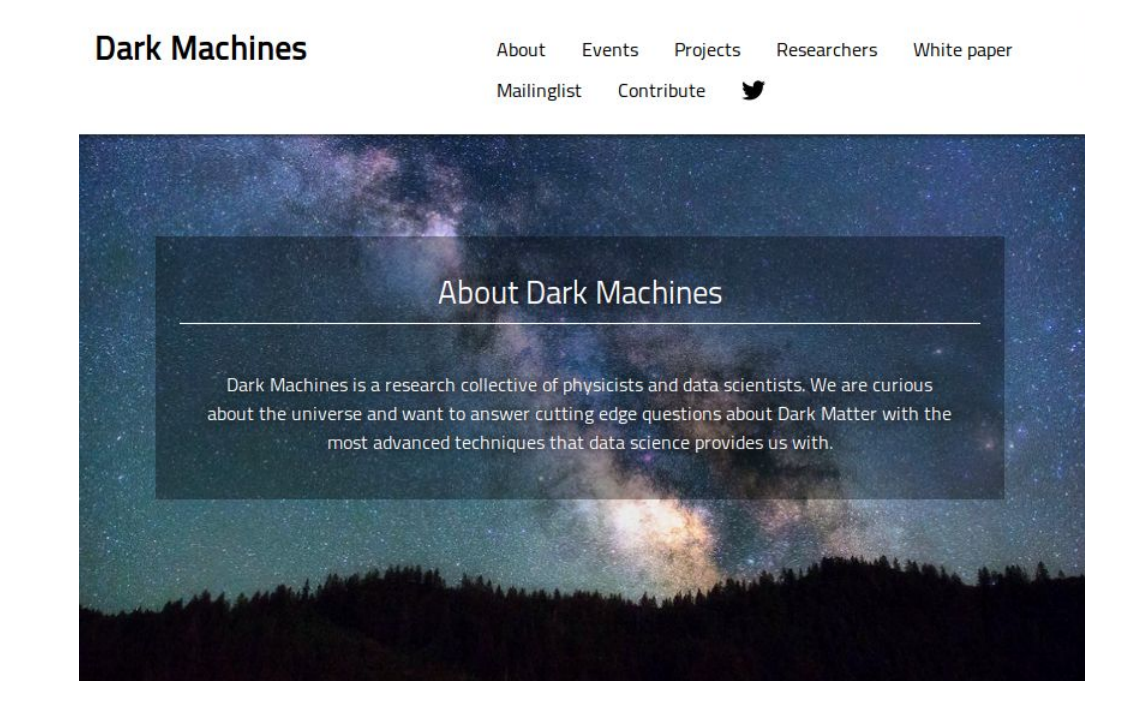